# **tinyFAT**

**Arduino SD card library**

# **Manual**

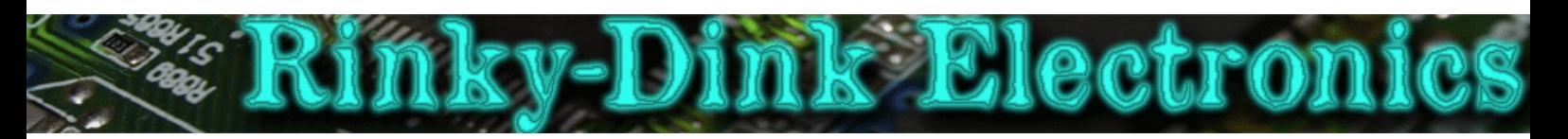

### **Introduction:**

This library has been made to provide basic functionallity for reading from and writing to SD/MMC cards using Arduino boards.

As this library originally was made because I wanted to learn more about filesystems and how they work, and the fact that getting hold of SD/microSD cards that are supported by the library (2GB or smaller) is getting harder and harder this library will not get any further updates.

**This also means that there will not be any support for more microcontrollers or development boards than there currently is.** So no support for Arduino Due, Teensy or chipKit will be added.

You can always find the latest version of the library at **http://www.RinkyDinkElectronics.com/**

For version information, please refer to **version.txt**.

This library is licensed under a **CC BY-NC-SA 3.0** (Creative Commons Attribution-NonCommercial-ShareAlike 3.0 Unported) License.

For more information see: **http://creativecommons.org/licenses/by-nc-sa/3.0/**

# **REQUIREMENTS:**

The library require the following connections:

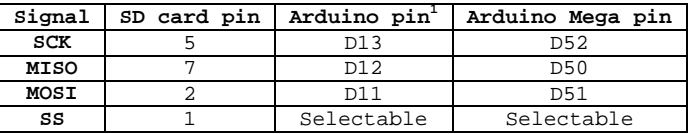

**.** 

 $<sup>1</sup>$  All boards with pinout like the Arduino Duemilanove / Arduino UNO</sup>

# **STRUCTURES:**

 $\mathbf{I}$ 

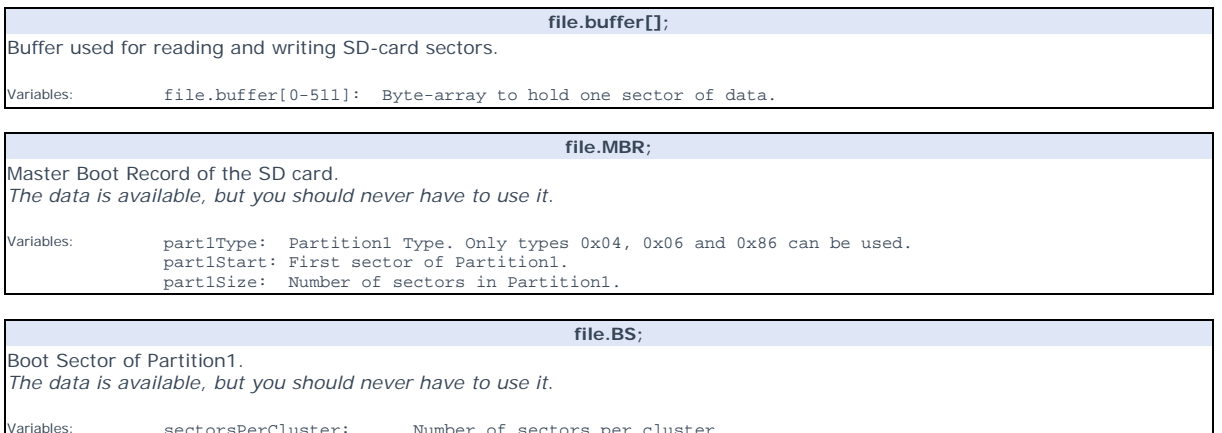

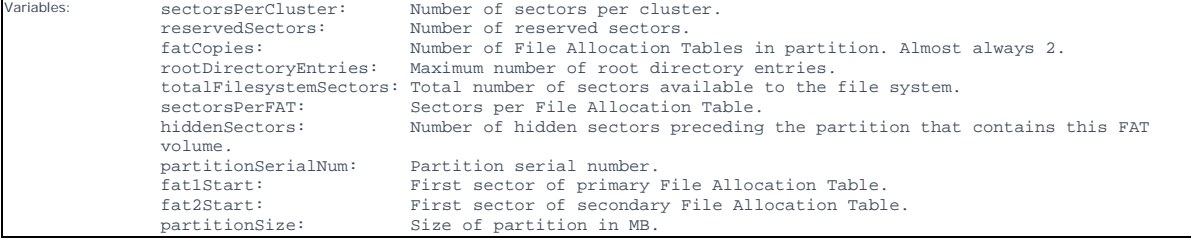

**file.DE;** 

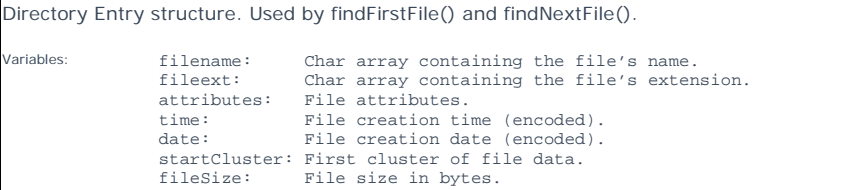

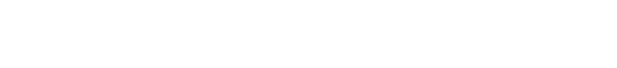

# **DEFINED LITERALS:**

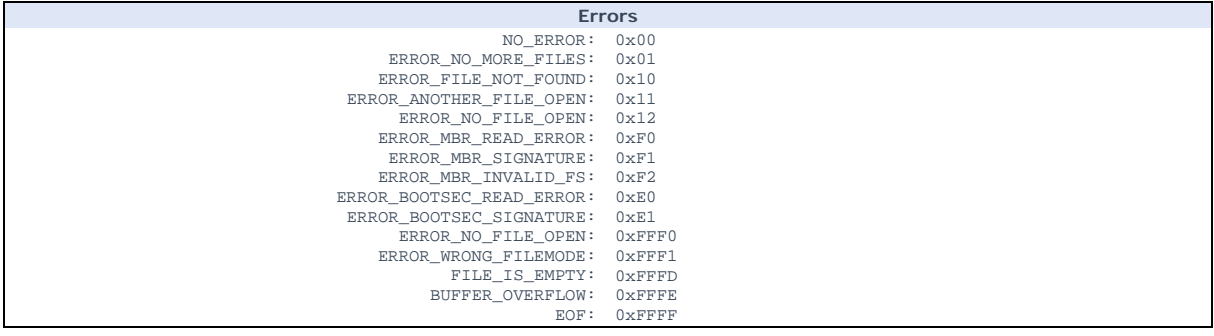

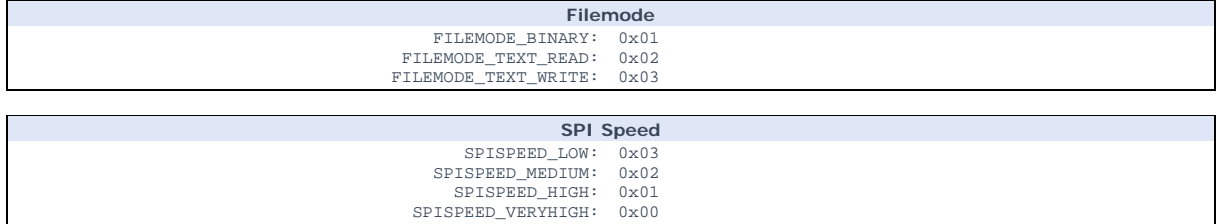

# **FUNCTIONS:**

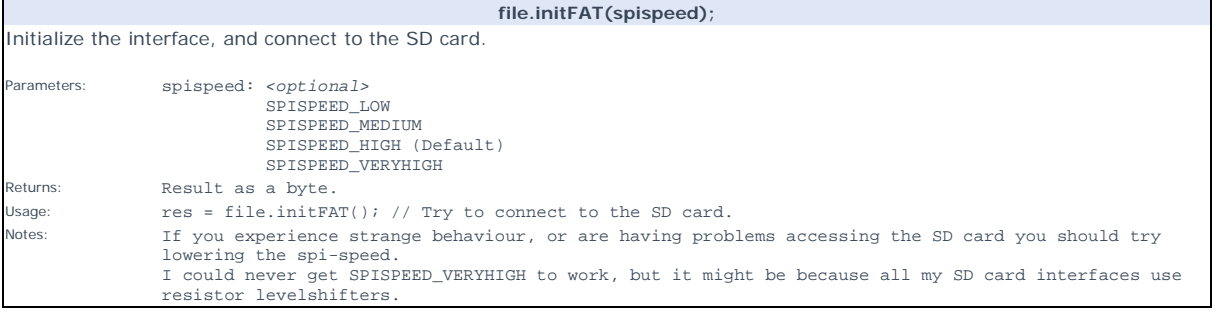

#### **file.findFirstFile(DEstruct);**

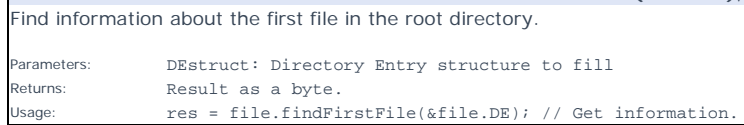

#### **file.findNextFile(DEstruct);** Find information about the next file in the root directory.

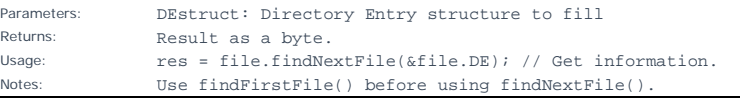

#### **file.openFile(filename, filemode);**

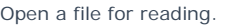

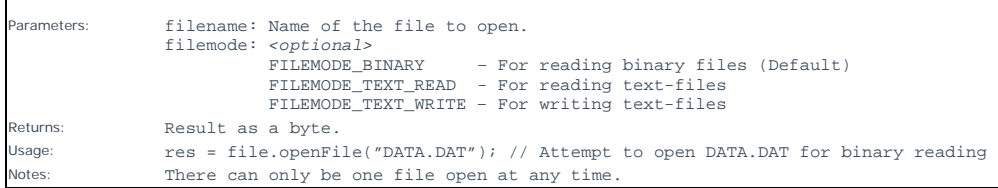

**file.readBinary();**

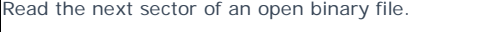

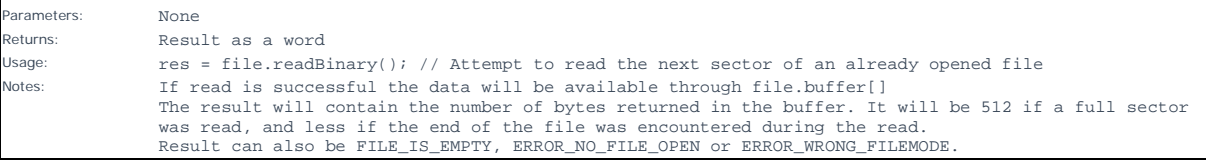

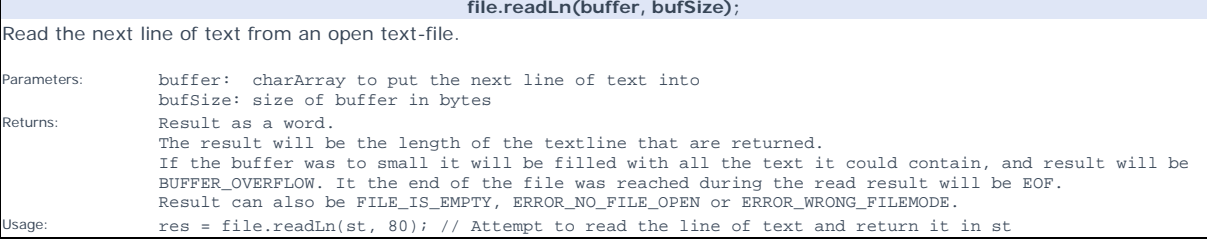

# **file.writeLn(text);**

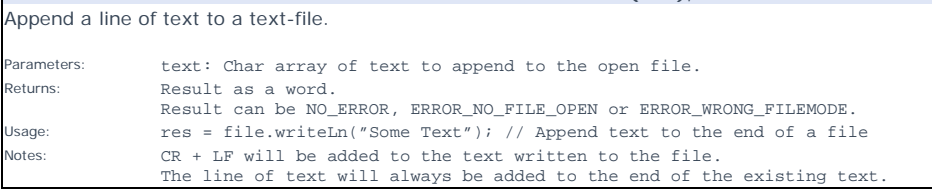

#### **file.closeFile();**

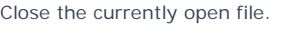

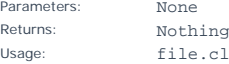

Rename a file.

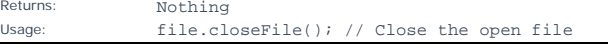

#### **file.exists(filename);**

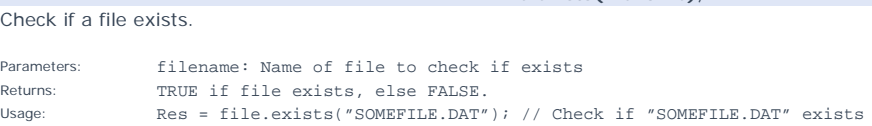

#### **file.rename(from-name, to-name);**

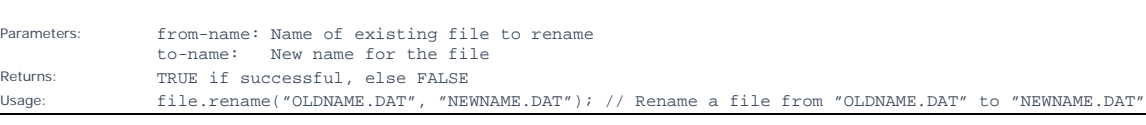

#### **file.delFile(filename);**

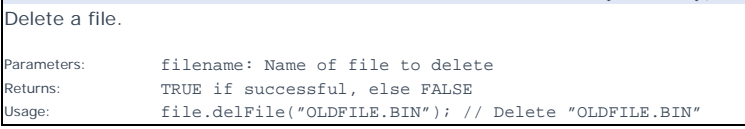

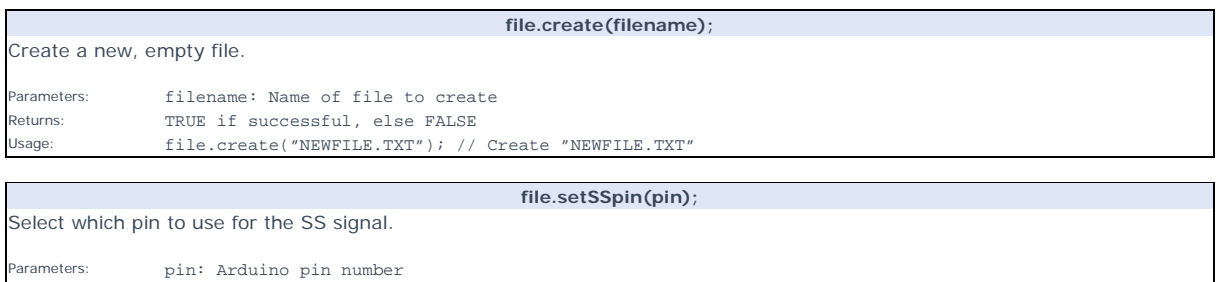

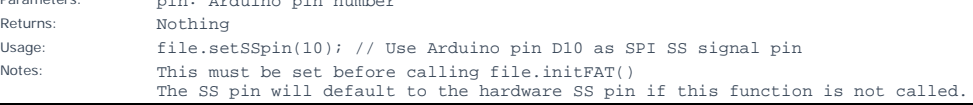